## Microsoft PDF

https://www.100test.com/kao\_ti2020/644/2021\_2022\_\_E8\_AE\_A9\_ E9\_A3\_9F\_E6\_8C\_87\_E5\_c100\_644602.htm

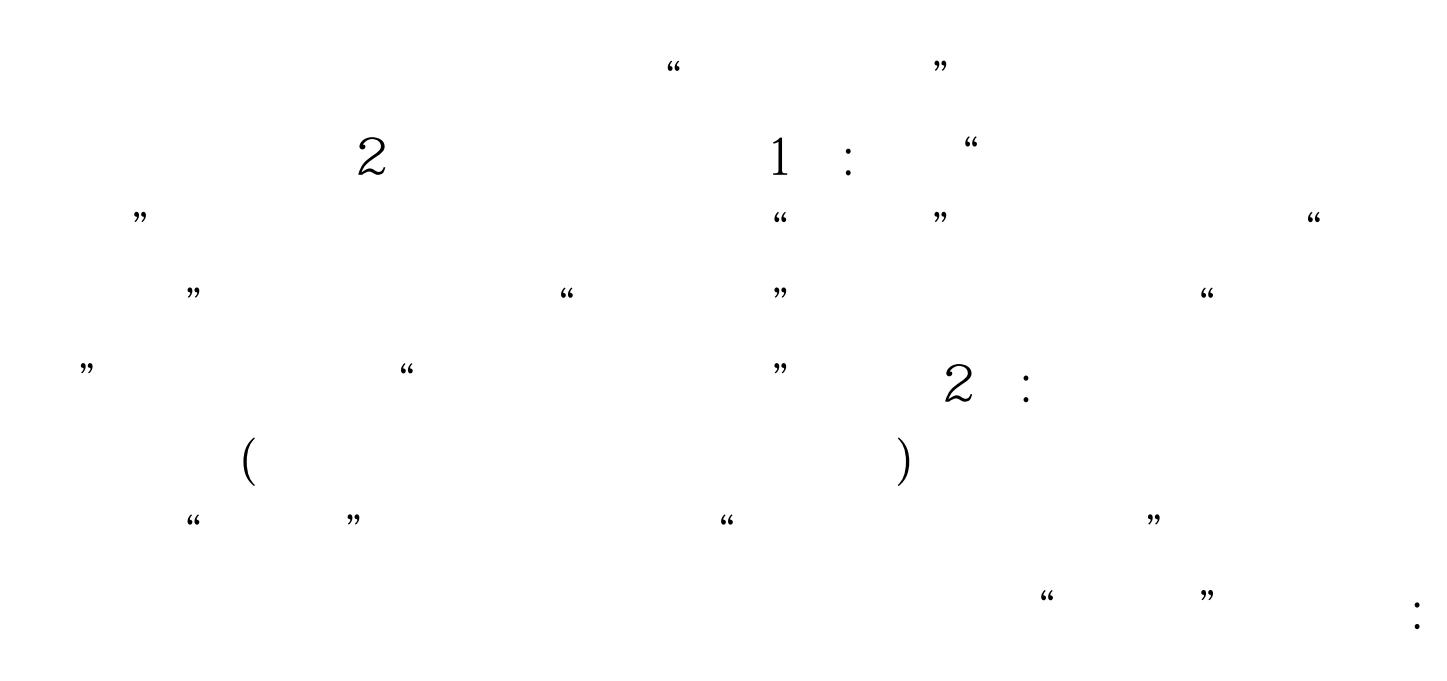

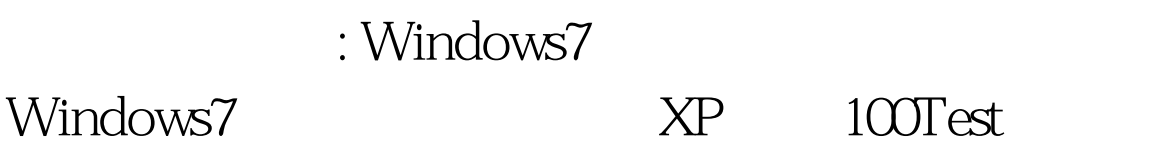

www.100test.com